Jin-Soo Kim (*jinsoo.kim@snu.ac.kr*) Systems Software & Architecture Lab. Seoul National University

Spring 2023

#### C Preprocessor

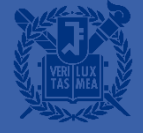

### Preprocessor

- The C language uses the preprocessor to expand its power and notation
- **Preprocessor directives** 
	- Lines beginning with a #
	- Communicates with the preprocessor
	- #include
	- #define
	- #undef
	- #if
	- #endif
	- $\bullet$  ...

### Use of #include

- Standard header files
	- #include <stdio.h>
	- #include <stdlib.h>
	- The preprocessor looks for the file only in the places where standard header files are stored (e.g., /usr/include etc.), not in the current directory
- User header files
	- #include "myheader.h"
	- Search is made first in the current directory
	- And then in other system-dependent places

# Use of #define (1)

- #define *identifier token\_string* 
	- The preprocessor replaces every occurrences of *identifier* by *token\_string* in the remainder of the file, except in quoted string
	- *token\_string* is optional
- The use of simple #define can improve
	- Program clarity
	- Program portability

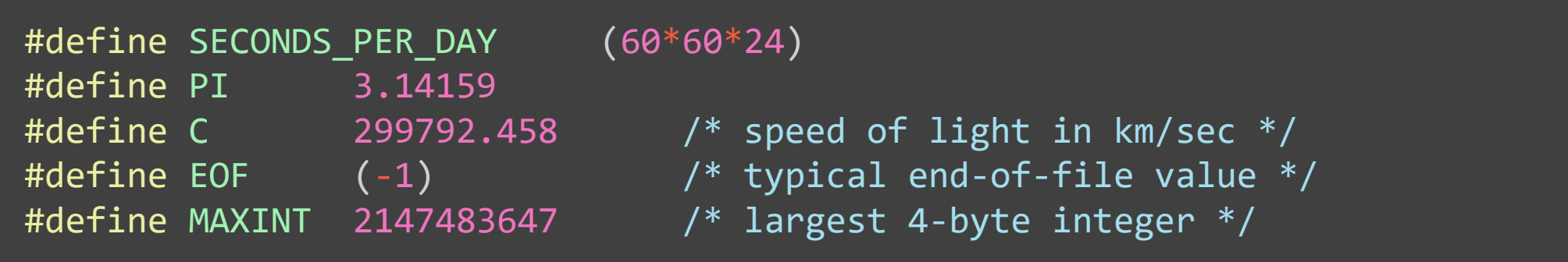

# Use of #define (2)

■ Alter the syntax of C toward users' preference

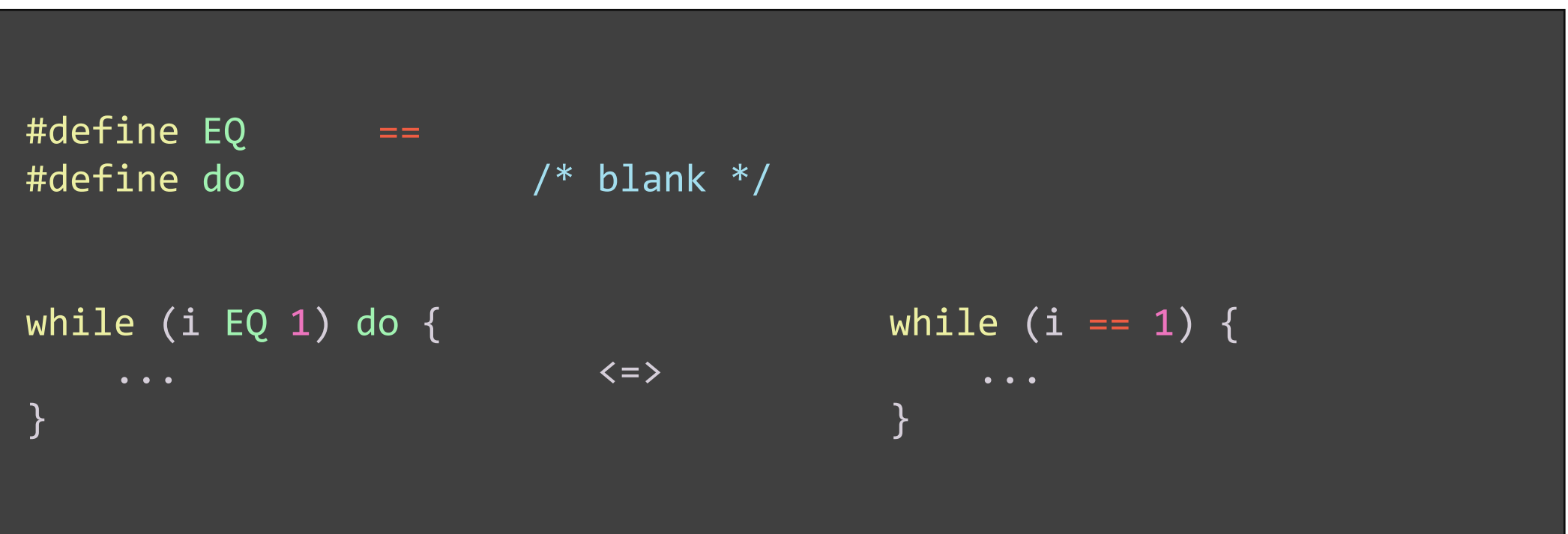

# Macros with Argument (1)

- #define can be used to write macro definitions with parameters
	- #define *identifier*(*identifier*, ..., *identifier*) *token\_stringopt*
	- #define  $SQ(x)$   $((x) * (x))$  $SO(7 + w)$   $\rightarrow$   $((7 + w) * (7 + w))$  $SQ(SQ(*p)) \rightarrow ((SQ(*p)) * (SQ(*p)))$ ➔ ((((\*p) \* (\*p))) \* (((\*p) \* (\*p))))
	- #define  $SQ(x)$   $x * x$ SQ(a + b)  $\rightarrow$  a + b \* a + b ≠ ((a + b) \* (a + b))

• 
$$
\text{Hefine } SQ(x) \quad (x) * (x)
$$
  
4 /  $SQ(2) \quad \Rightarrow \quad 4 / (2) * (2) \neq 4 / ((2) * (2))$ 

# **Macros with Argument (2)**

- Erroneous #define
	- #define  $SQ(x)$   $((x) * (x))$  $SQ(7)$   $\rightarrow$   $(x)$   $((x) * (x))(7)$
	- #define  $SQ(x)$   $((x) * (x));$ if  $(x == 2)$  $x = SQ(y)$ ;  $\rightarrow$   $x = ((y) * (y));$ ; /\* a common error \*/ else x++;

# **Macros with Arguments (3)**

- Macros are frequently used to replace function calls by inline code
	- #define min(x, y)  $(((x) < (y))$ ?  $(x) : (y))$  $m = min(u, v);$   $\rightarrow m = (((u) < (v))$ ? (u) :  $(v))$ ;
	- #define min4(a,b,c,d) min(min(a,b), min(c,d))
- A macro definition can use both functions and macros in its body
	- #define  $SQ(x)$   $((x) * (x))$
	- #define  $CUBE(x)$   $(SQ(x) * (x))$
	- #define F POW(x) sqrt(sqrt(CUBE(x))) /\* fractional power: 3/4 \*/

# Macros in stdio. h and ctype. h

■ <stdio.h> #define getchar getc(stdin) #define putchar(c) putc(c, stdout)

#### ▪ <ctype.h>

- c is a variable of integral type, such as char or int
- The value of c stored in memory does not get changed

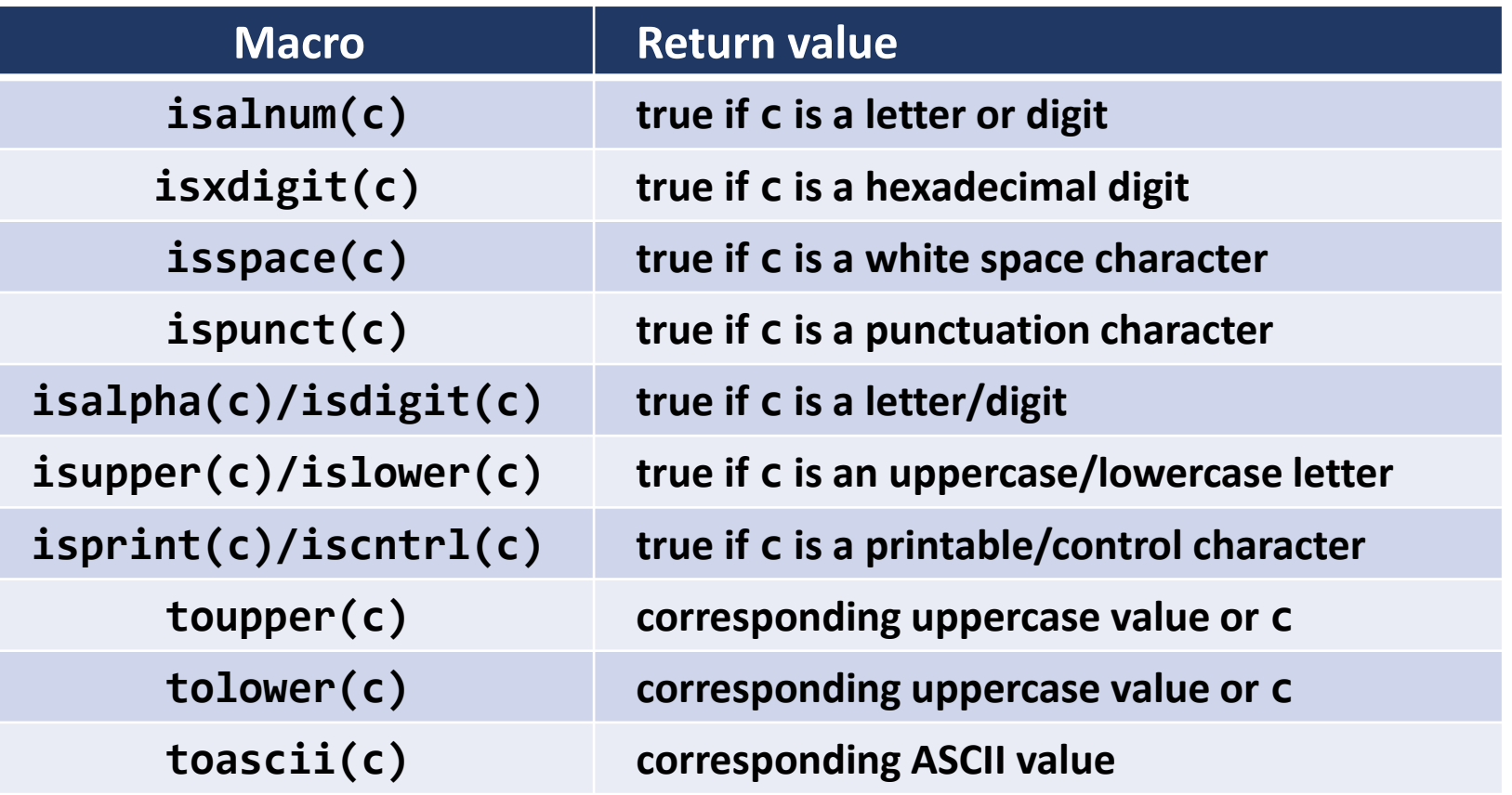

# **Conditional Compilation**

- #if *expression* 
	- The *expression* consists of constants, arithmetic/logical operators, macros, defined() operator, etc.
	- The conditional succeeds if the value of *expression* is nonzero
- #ifdef *macro* 
	- The conditional succeeds if *macro* is defined (by #define or gcc -Dmacro)
- #ifndef *macro*
	- The conditional succeeds if *macro* is NOT defined
- #else, #elif, #endif
	- #endif always matches the nearest #ifdef, #ifndef, or #if
- #undef *identifier*
	- Removes the current definition of *identifier*

### **Conditional Compilation: Examples**

#define DEBUG #ifdef DEBUG printf("debug:  $a = %d\sqrt{n}$ , a); #endif

#define DEBUG #if defined(DEBUG)  $printf("debug: a = %d\nu", a);$ #endif

#define DEBUG 1 #if DEBUG printf("debug:  $a = \frac{\%d}{n}$ , a); #endif

#include "everything.h" #undef PIE #define PIE "I like apple."

#if defined(HP9000) | defined(SUN4) && !defined(VAX)

... /\* machine-dependent code \*/

#endif

#### **Predefined Macros**

- DATE : a string containing the current date
- **EXACTER 12 INCE 12 : a string containing the current time**
- STDC : if the implementation follows ANSI C Standard, the value is a nonzero integer
- EILE : the source file name (string) containing this macro
- **EXACLINE** : an integer representing the current line number

# **Stringization**

- **Preprocessing operator #** 
	- Convert a macro argument into a string constant

```
#include <stdio.h>
#define print_var(x) printf(#x " is %d\n", x)
void main(void)
                                                   \Box{
    int a = 1, b = 2;
    print_var(a);
    print_var(b);
}
```

```
void main(void)
{
     int a = 1, b = 2;
     printf("a" " is \%d\n\cdot", a);
     printf("b" " is \frac{\partial}{\partial n}, b);
}
```
#### **Concatenation**

- **Preprocessing operator ##** 
	- Merge two tokens into one while expanding macros

```
struct command {
                                                           struct command {
    char *name;
                                                               char *name;
    void (*function)(void);
                                                               void (*function)(void);
};
                                                           };
#define COMMAND(name) { #name, name ## command }
                                                    \Boxstruct command cmds[] =
struct command cmds[] =
                                                           {
{
                                                               { "quit", quit_command },
    COMMAND(quit),
                                                               { "help", help_command },
    COMMAND(help),
                                                               /* ... */
    /* ... */
                                                           };};
```
# Macro assert()

```
#define assert(expr) \
    if (l(exp)) {
        printf("\n%s%s%s%s%s%d\n",
            "Assertion failed: ", #expr,
            " in file ", FILE ,
            " at line ", _LLINE \qquad );
        abort(); \
    }
void main(void) {
    int n = 10;
    assert(n > 0 && n < 7);
}
void main(void) {
    int n = 10;
    if (!(n > 0 \& n < 7)) { print(f"\n%s%s%s%s%d\nn", "Association failed: ","n > 0 && n < 7", " in file ", "assert.c", " at line ", 12); abort(); };
}
```
# gsort()

- qsort(void \*base, size\_t nmemb, size\_t size, int (\*compare)(const void \*, const void\*));
	- Sorts an array with nmemb elements of size size
	- The base argument points to the start of the array
- The comparison function compare() returns *x* where
	- $x < 0$ : if the first argument is less than the second
	- $x == 0$ : if the first argument is equal to the second
	- *x* > 0: if the first argument is greater than the second
	- If two members compare as equal, their order in the sorted array is undefined

# Example: Quicksort (1)

```
#include
<stdio.h
>
#include
<stdlib.h
>
#include
<time.h
>
```
}<br>}

}

```
#define
N 11 /* size of the array */
```

```
int cmp
(const void
*vp, const void
*vq) {
    const double \ast p = \nu p, \ast q = \nu q;
    double diff = *p - *q;
```

```
return (diff == 0)? 0 : ((diff < 0)? -1 : 1);
```

```
void fill_array
(double
*
a, int
n) {
    int i;
```

```
srand
(time
(NULL));
for (i = 0; i < n; i++)a
[
i] 
=
(rand() 
% 1000) 
/ 10.0
;
```
# **Example: Quicksort (2)**

```
void prn array(char *msg, double *a, int n) {
    int i;
    print(f'--\n\%s sorting", msg);for (i = 0; i < n; i++) {
        if (i \times 6 == 0)putchar('\n\n\in);
        printf("%10.1f", a[i]);
    }
    putchar('\n\n\in);
}
int main(void) {
    double a[N];
    fill_array(a, N);
    prn_array("before", a, N);
    qsort(a, N, sizeof(double), cmp);
    prn_array("after", a, N);
    return 0;
}
```
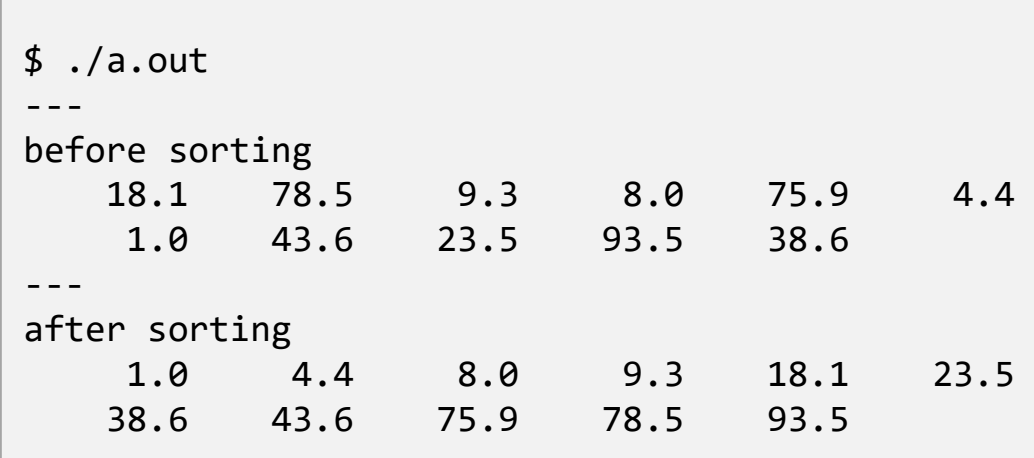

# Example: Generic Quicksort (1)

```
#include <stdio.h>
#include <stdlib.h>
#include <string.h>
#include <time.h>
```

```
#define frac(x) ((x) - (int)(x))
```

```
#define N 11 /* size of the array */#define random_char() \sqrt{(rand() % 26 + 'a')}#define random float() (rand() % 1000 / 10.0)
#define FILL(array, sz, type) if (strcmp(type, "char") == 0)
                              for (i = 0; i < sz; i++)array[i] = random_{char}(;
                           else \setminusfor (i = 0; i < sz; i++)
                                  array[i] = random_fload()
```
#define PRINT(array, sz, fstr) for  $(i = 0; i < sz; i++)$ printf(fstr, array[i]); \ putchar( $'\n\langle n' \rangle$ 

# **Example: Generic Quicksort (2)**

{

}

```
int cmp float(const void *vp, const void *vq) {
    const float \ast p = vp, \ast q = vq;float x;
    x = \text{frac}(*p) - \text{frac}*(q);return ((x < 0.0)? -1 : (x == 0.0)? 0 : 1);}
int cmp_char(const void *vp, const void *vq) {
    const char *p = vp, *q = vq;return (*p - *q);}
```
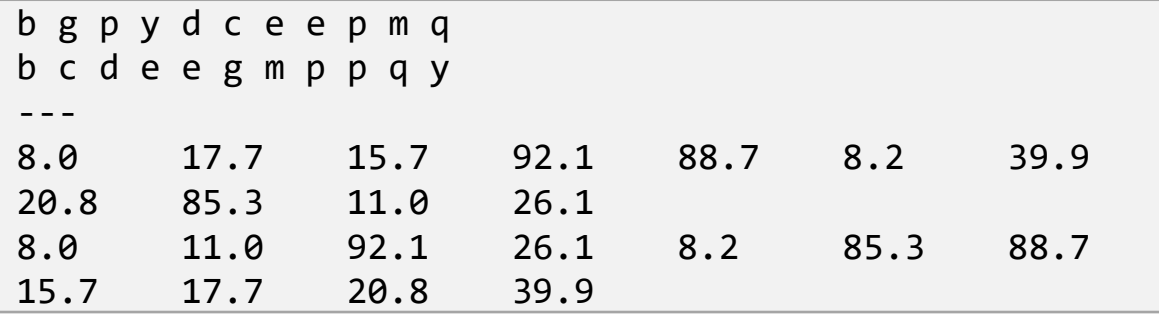

```
int main(void)
    char a[N];
    float b[N];
    int i;
    srand(time(NULL));
    FILL(a, N, "char");
    PRINT(a, N, "%-2c");
    qsort(a, N, sizeof(char), cmp_char);
    PRINT(a, N, "%-2c");
    print(f' -- \n\cdot n");
    FILL(b, N, "float");
    PRINT(b, N, "%-8.1f");
    qsort(b, N, sizeof(float), cmp_float);
    PRINT(b, N, "%-8.1f");
    return 0;
```
# **Example: Generic Quicksort (3)**

```
#define FILL_FUNC(type) random_ ## type()
#define CMP_FUNC(type) cmp_ ## type
```

```
#define FILL(array, sz, type) \
            for (i = 0; i < sz; i++)
                array[i] = FILL FUNC(type)
```

```
#define QSORT(array, sz, type) \
            qsort(array, sz, sizeof(type), CMP_FUNC(type))
```
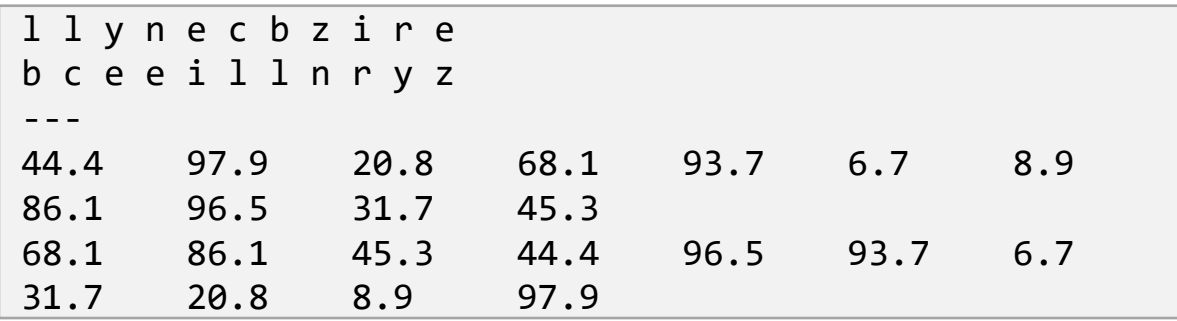

```
int main(void)
    char a[N];
    float b[N];
    int i;
    srand(time(NULL));
    FILL(a, N, char);
    PRINT(a, N, "%-2c");
    QSORT(a, N, char);
    PRINT(a, N, "%-2c");
    printf("---\n\overline{\phantom{a}});
    FLLL(b, N, float);
    PRINT(b, N, "%-8.1f");
    QSORT(b, N, float);
    PRINT(b, N, "%-8.1f");
    return 0;
```
{

}